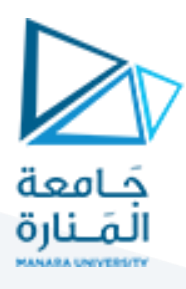

## **الجلسةالرابعة عشر**

# **توليد الشيفرة الوسيطية)2(**

# **Intermediate Code Generation (2)**

**الهدف من الجلسة**

تعريف الطالب بكيفية توليد الشيفرة الوسيطية مكتوبة بلغة التجميع )Assembly).

**مستلزمات الجلسة**

- RAM: 1 GB, CPU: 1.6 GHz, Windows 7 OS 32 bit دنيا بمواصفات حاسب
	- Turbo  $c++$   $\bullet$
	- LEX & BISON tools .
	- مراجعة لعمليات التحميل والتخزين واإلزاحة والعمليات الحسابية والمنطقية للغة التجميع.

**خطوات العمل**

- توليد الشيفرة الوسيطية )بلغة التجميع(
	- كيفية توليد الشيفرة المبدئية
	- توليد شيفرة لعمليات التصريح
- توليد الشيفرة الوسيطية لعمليات اإلسناد

#### **الخالصة والنتائج:**

يفترض عند نهاية الجلسة:

تمكن الطالب من تطبيق مثال عملي عن كيفية توليد الشيفرة الوسيطية لعمليات التصريح.

تمكن الطالب من تطبيق مثال عملي عن كيفية توليد الشيفرة الوسيطية لعمليات اإلسناد.

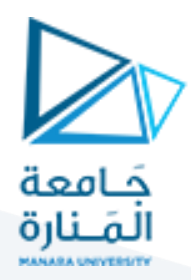

### **1.1 توليد الشيفرة الوسيطية )تتمة(:**

#### 1.1.1 **توليد شيفرة لعمليات اإلسناد:**

عند إسناد قيمة من النوع الصحيح لرمز ما يتم نسخ هذه القيمة إلى قسم البيانات في الذاكرة إلى موقع وسيط ثم يتم نسخ القيمة من الموقع الوسيط إلى الموقع الهدف (الرمز الهدف).

#### ID EQ NUM SEMICOLON{

……………………..

//

تعليمات خاصة بتحليل المعاني

sprintf (strtemp1, "%d", \$3);// strtemp1 تخزين قيمة الرقم الصحيح في المتغير

Add Code("mov ");

Add Code("al ,");

Add\_Code(strtemp1); Add\_Code("\r\n"); Add\_Code("mov "); Add Code( \$1); Add Code(",al "); Add\_Code("\r\n");}

الرقم الصحيح,mov al mov الرمز,

## 1.1.2 **حالة إسناد محرف لرمز ما:**

في حالة نسخ محرف إلى رمز ما يتم نسخ قيمة المحرف إلى مسجل وسيط al مثال، ثم يتم نسخ قيمة المسجل إلى موقع الذاكرة الذي يعنون الرمز المطلوب وذلك وفقاً للتعليمات التالية التي ستقوم بتوليد شيفرة التجميع لهكذا حالة. ID EQ CHAR SEMICOLON{……………..

Add\_Code("mov al, "); Add Code(\$3); Add\_Code("\r\n"); Add Code("mov "); Add\_Code(\$1); Add Code(",al ");

Add Code("\r\n");}

**حالة إسناد سلسلة لرمز ما:**

عند إسناد سلسلة مؤلفة من عدد من المحارف إلى رمز ما، فإن عملية النسخ ستتم بشكل متتال بحيث ينسخ كل محرف إلى موقع واحد من المواقع المخصصة للرمز المعرف على أنه من نوع السلسلة.

# <https://manara.edu.sy/>

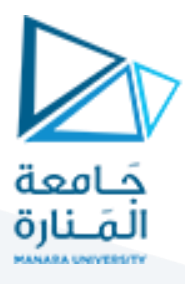

فلو أردنا أن ننسخ العبارة "abc" إلى الرمز k الذي تم التصريح عنه مسبقاً والذي حجزنا له 50 بايت في الذاكرة معنونة بالعنوان k، حيث يتم نسخ المحرف a إلى الموقع األول، ثم المحرف b إلى الموقع الثاني، ثم المحرف c إلى الموقع الثالث. إذا الفكرة هي استخدام حلقة متكررة تقوم كل مرة بنسخ محرف واحد إلى موقع واحد، ثم زيادة المؤشر مرة واحدة كل تكرار حتى انتهاء محارف السلسلة.

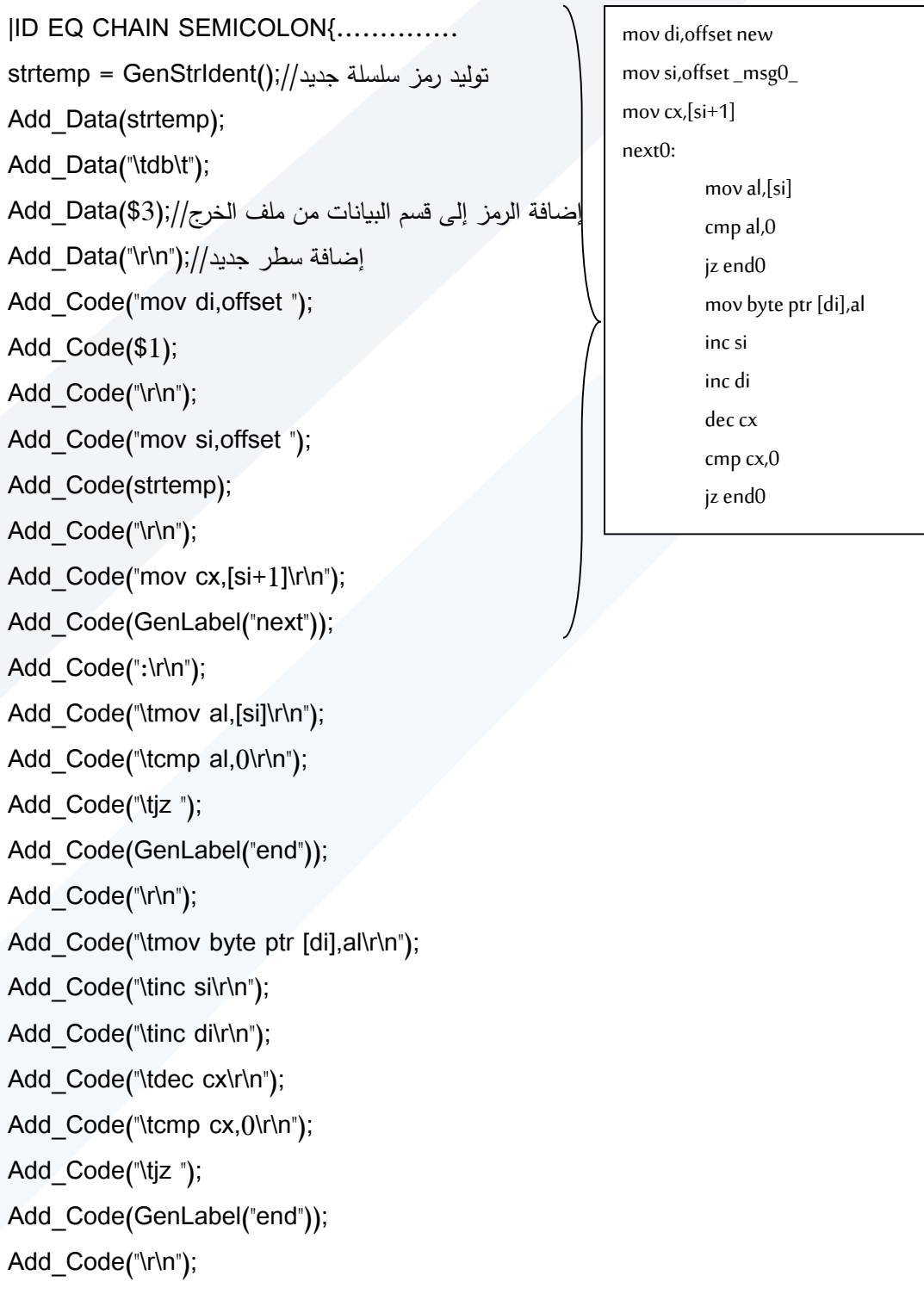

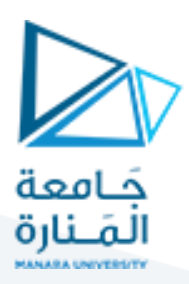

Add\_Code("\tloop "); Add\_Code(GenLabel("next")); Add\_Code("\r\n"); Add\_Code(GenLabel("end")); Add\_Code(":\r\n");GenLabelIncCounter();}

تقوم التعليمات السابقة بتحويل عملية إسناد سلسلة لرمز من جدول الرموز إلى لغة التجميع، حيث يستخدم المتغير strtemp لحفظ اسم الرمز الوسيط الجديد وفقا للتعليمة:

#### strtemp = GenStrIdent();

حيث يتم حجز موقع لهذا المتغير في ذاكرة الحاسب مماثل لحجم السلسلة، ثم يتم نسخ هذه السلسلة إلى الهدف. فمثالً لو كانت السلسلة المصدرية المراد إسنادها إلى رمز ما هي abc وفق التعليمة المصدرية "abc="h سيتم إنشاء رمز جديد لدى مناداة التابع GenStrIdent وليكن \_0msg \_ويتم إعطاؤه القيمة "abc "والتي تمثل السلسلة المصدرية، وسيصبح لدينا اإلضافة التالية في قسم البيانات وهي:

"abc" db msg0

بعد ذلك تجري عملية نسخ كل محرف من محارف السلسلة \_0msg \_إلى الهدف والذي هو الرمز المطلوب h.

## 1.1.3 **حالة إسناد رمز إلى رمز آخر:**

تمثل هذه التعليمة إسناد قيمة رمز لرمز آخر مثل التعليمة k=g، ولتحويل هذه التعليمة للغة التجميع يجب نسخ قيمة الرمز المصدري إلى مسجل ما ثم نسخ قيمة هذا المسجل إلى موقع الذاكرة الذي يحتوي قيمة الرمز الهدف. إلنجاز ذلك يتم تعديل القاعدة الخاصة بإسناد رمز إلى رمز آخر بإضافة جزء الشيفرة التالي:

expression: exp |exp expression; exp: CON | LOOP ID EQ ID SEMICOLON {…………. تعليمات خاصة بتحليل المعاني// Add\_Code("mov al, "); Add\_Code(\$3); Add\_Code("\r\n"); Add\_Code("mov "); Add\_Code( \$1); mov al, k mov g ,al

<https://manara.edu.sy/>

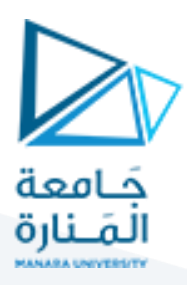

Add Code(",al "); Add\_Code("\r\n");}

Add\_Code("\r\n");

exp:ID EQ ID SEMICOLON {

تبقى هناك حالة واحدة وهي عند إسناد رمز من نوع السلسلة إلى رمز آخر من نوع السلسلة أيضاً مثل التعليمة ;o=new حيث أن كل من o و new سلسلتان. َ هنا يجب نسخ كل عنصر من السلسلة األولى إلى العنصر العنصر المقابل له من الثانية، لذا يجب إضافة جزء الشيفرة التالي قبل الجزء السابق:

تعليمات خاصة بتحليل المعاني //............................ if(get\_sym\_type(\$1)==4) التحقق من أن عملية اإلسناد هي إسناد رمز من نوع سلسلة لرمز آخر // {Add\_Code("mov di,offset "); Add Code(\$1); Add\_Code("\r\n"); Add Code("mov si, offset "); Add Code(\$3); Add\_Code("\r\n"); Add\_Code("mov cx,[si+1]\r\n"); Add\_Code(GenLabel("next")); Add\_Code(":\r\n"); Add\_Code("\tmov al,[si]\r\n"); Add Code("\tcmp al,0\r\n"); Add\_Code("\tjz "); Add\_Code(GenLabel("end")); Add\_Code("\r\n"); Add\_Code("\tmov byte ptr [di],al\r\n"); Add\_Code("\tinc si\r\n"); Add\_Code("\tinc di\r\n"); Add\_Code("\tdec cx\r\n") ;Add\_Code("\tcmp cx,0\r\n"); Add\_Code("\tjz "); Add\_Code(GenLabel("end")); … next1: mov al,[si] cmp al,0 jz end1 mov byte ptr [di],al inc si inc di dec cx cmp cx,0 jz end1 loop next1 end1: mov di,offset o mov si,offset new mov  $cx$ , [si+1]

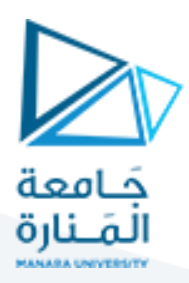

Add\_Code("\tloop "); Add\_Code(GenLabel("next")); Add\_Code("\r\n"); Add\_Code(GenLabel("end")); Add\_Code(":\r\n"); GenLabelIncCounter();}

وهذا المقطع يقوم بنسخ كل عنصر من السلسلة المصدرية إلى مقابله في الهدف.

بعد إجراء كل هذه التعديالت التي تم توضيحها يتم إعادة توليد المترجم من جديد لتوليد الشيفرة الوسيطية.

1.1.4 **توليد شيفرة التجميع للعمليات الحسابية والمنطقية:**

قد يتضمن الملف المصدري عبا ارت مثل ;c+b=a أو c/b=a أو c and b=a وغيرها الكثير من العبارات المماثلة، وللتعامل مع هذه العبارات يجب تعديل القواعد لتتالءم مع هذه العمليات الحسابية والمنطقية والقواعد الواجب إضافتها هي: exp:ID EQ ID PLUS ID SEMICOLON {

تعليمات خاصة بتحليل المعاني//............

else{

إضافة شيفرة التجميع (الأسمبلي) إلى ملف الخرج// Add\_Code("\r\n"); Add\_Code("\tmov al "); Add Code(\$3); Add\_Code("\r\n"); Add\_Code("\tadd al "); Add Code(\$5); Add\_Code("\r\n"); Add Code("\tadc ah, 0 ");

Add\_Code("\r\n");

Add\_Code("\tmov ");

Add Code(\$1);

Add\_Code("\t ,ax ");}}

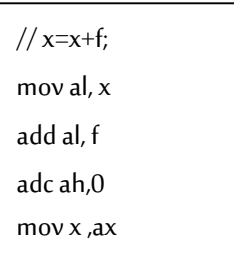

يتم في شيفرة األسمبلي المضافة وضع قيمة الرمز األول في مسجل al ثم يجري جمع قيمته مع الرمز الثاني، كما يتم األخذ بعين االعتبار وجود الحمل والذي سيتوضع في المسجل ah، ثم يتم وضع النتيجة في الرمز الهدف.

يعد الكود السابق صحيحاً في حال أن الرمزين من النوع الصحيح أو الحقيقي.

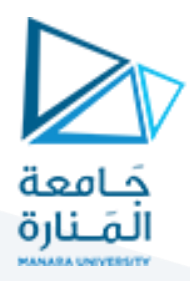

تكرر التعليمات السابق نفسها مع تعديل بنوع التعليمة في حالة الطرح والقسمة والضرب. أما في حالة الضرب يتم تعديل التعليمات التالية:

exp:ID EQ ID PLUS ID SEMICOLON {

تعليمات خاصة بتحليل المعاني//............ else { Add\_Code("\tmov al, "); Add\_Code(\$3); Add\_Code("\r\n"); Add\_Code("\tmov al, "); Add\_Code(\$5); Add\_Code("\r\n"); Add\_Code("\tmul bl"); Add\_Code("\r\n"); Add\_Code("\tmov "); Add Code(\$1); Add\_Code("\t ,ax ");

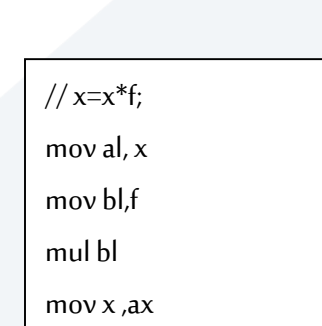

## **توليد شيفرة التجميع لبنى التحكم else then if:**

يتطلب توليد شيفرة التجميع لبنى التحكم مثل else then if إضافة التعليمات التالية إلى القواعد الخاصة ببنى التحكم: CON: IF LPAR ID ISEQ NUM RPAR THEN ID EQ NUM ELSE ID EQ NUM {……………..

else { Add\_Code("\r\n"); Add\_Code("mov al, "); Add Code(\$3); Add\_Code("\r\n"); Add Code("cmp al, "); sprintf(strtemp1, "%d", \$5); Add\_Code(strtemp1); Add\_Code("\r\n"); Add\_Code("jne "); Add\_Code(GenLabel("end")); //if (g==3) then k=100; else k=200; شيفرة الأسمبلي الموافقة // mov al, g cmp al, 3 jne end2 mov al ,100 mov k ,al jmp Break0 end2: mov al ,200 mov k ,al Break0: end start

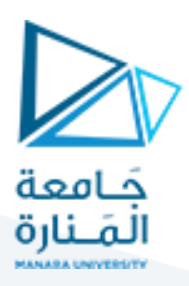

Add\_Code("\r\n"); sprintf(strtemp1, "%d", \$10);

Add\_Code("mov "); Add\_Code("al ,"); Add\_Code(strtemp1); Add\_Code("\r\n"); Add\_Code("mov "); Add\_Code( \$8); Add\_Code(",al"); Add\_Code("\r\n"); Add\_Code(GenLabel("end"));

GenLabelIncCounter(); Add\_Code("\r\n");}};

بعد تعديل الملفات ننفذ المترجم من جديد لتوليد الشيفرة الجديدة المعدلة.

**1.2 اختباراملترجم بعد تزويده بعمليةتوليد الشيفرةالوسيطية:**

يوضح الشكل الآتي شيفرة الأسمبلي المكافئة لملف المدخلات المتضمن عبارات تصريح وإسناد فقط:

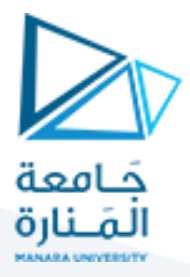

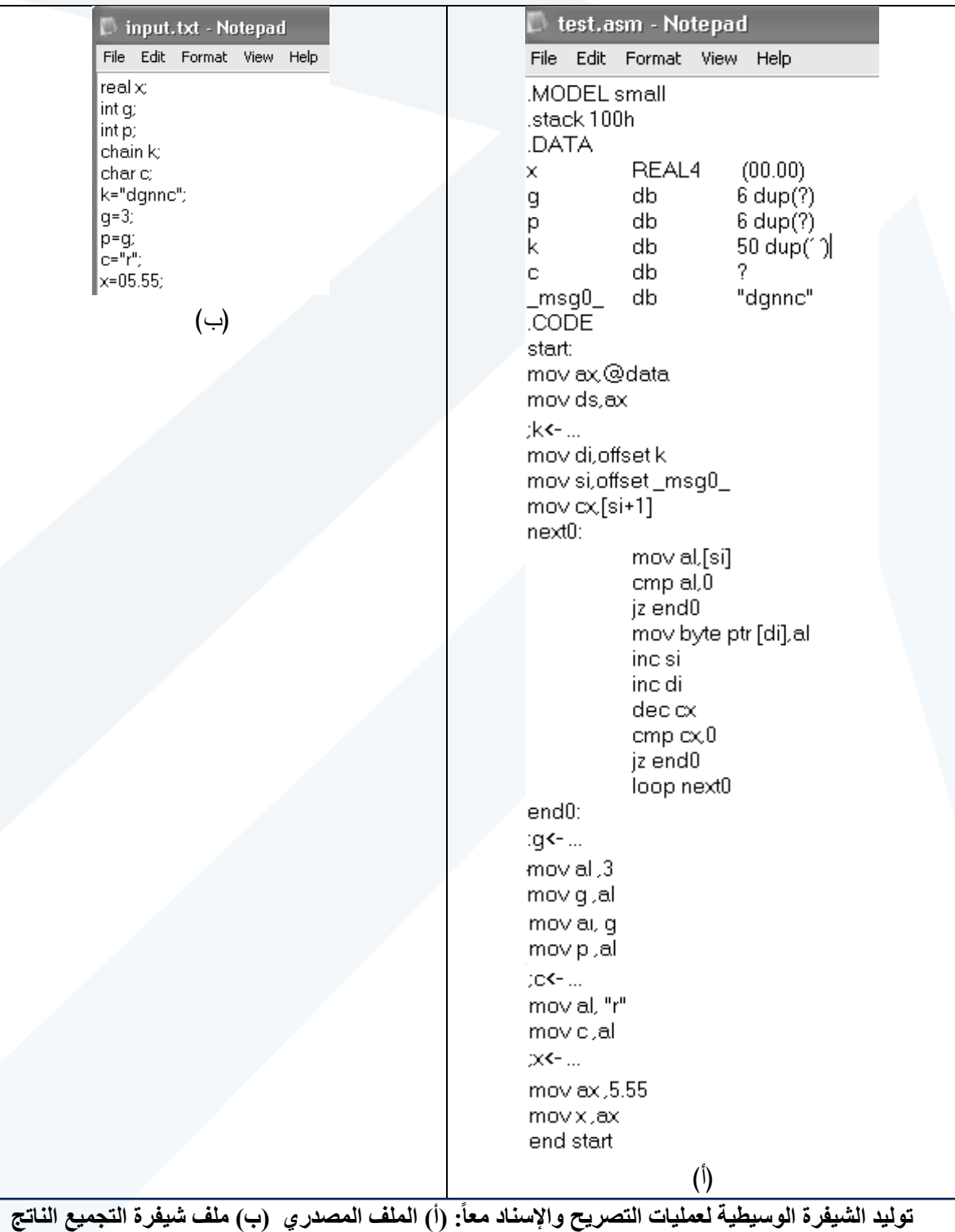

**انتهت الجلسة – د. علي ميا ، م. رشا شباني**